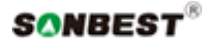

# **SD7001**

大气气压计

# 产品使用手册

文件版本: V23.6.25

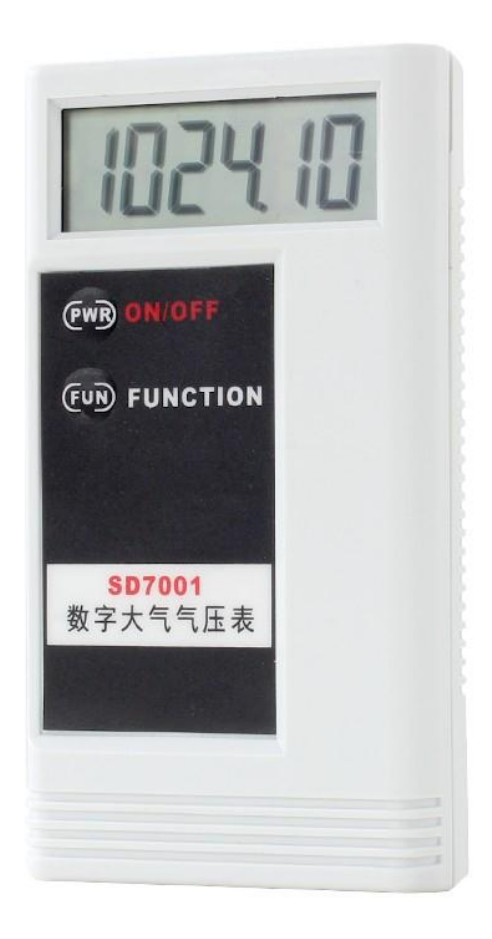

 SD7001 翻斗式雨量传感器用于测量自然界降雨量,同时将降雨量转换为以开关量形式表示 的数字信息量输出,以满足信息传输、处理、记录和显示等的需要。本仪器严格按照国家标准 GB/T11832-2002《翻斗式雨量计》要求设计、生产。

 本仪器为精密型单翻斗式雨量计,核心部件翻斗采用了三维流线型设计,使翻斗翻水更加 流畅,且容易清洗。本仪器出厂时已将翻斗倾角调整、锁定在最佳倾角位置上,安装仪器时只 需按照本说明书要求安装翻斗和调整底座水平即可投入使用,且不可现场再调整翻斗倾角调整 螺钉。

 本产品广泛应用于用于气象站、水文站、农林等有关部门用来测量液体降水量、降水强度、 降水时间。

#### 技术参数

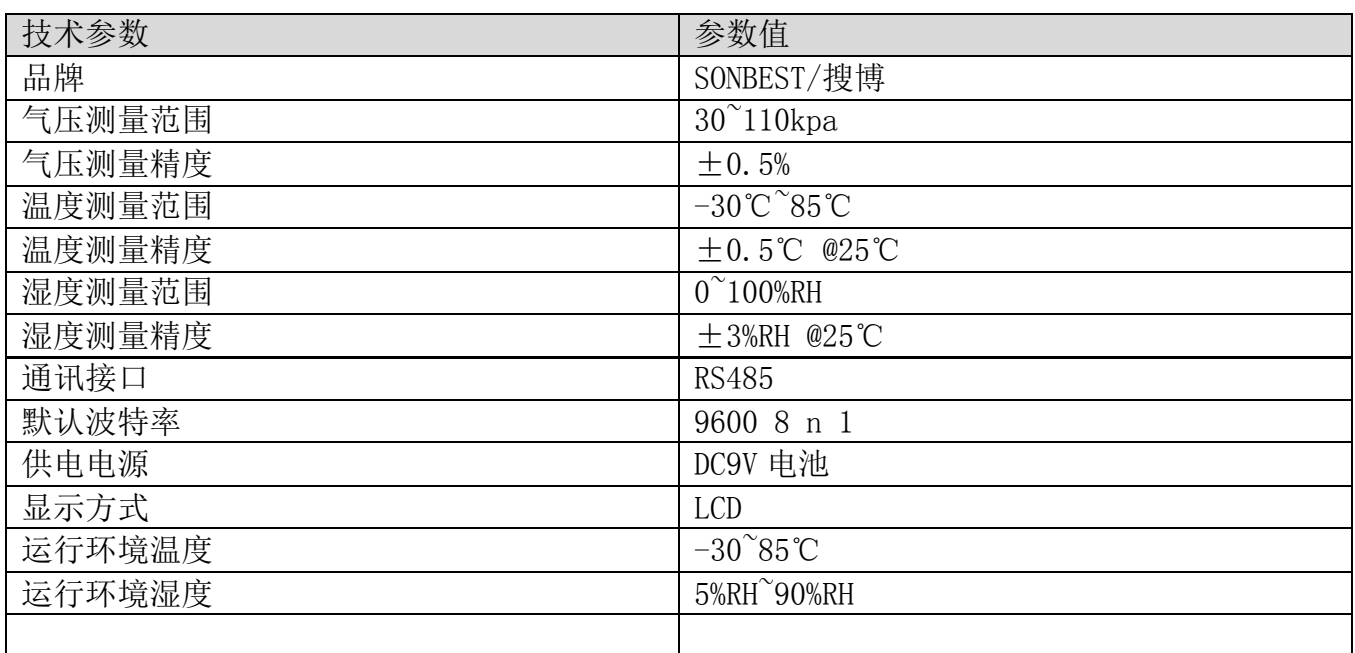

外形尺寸

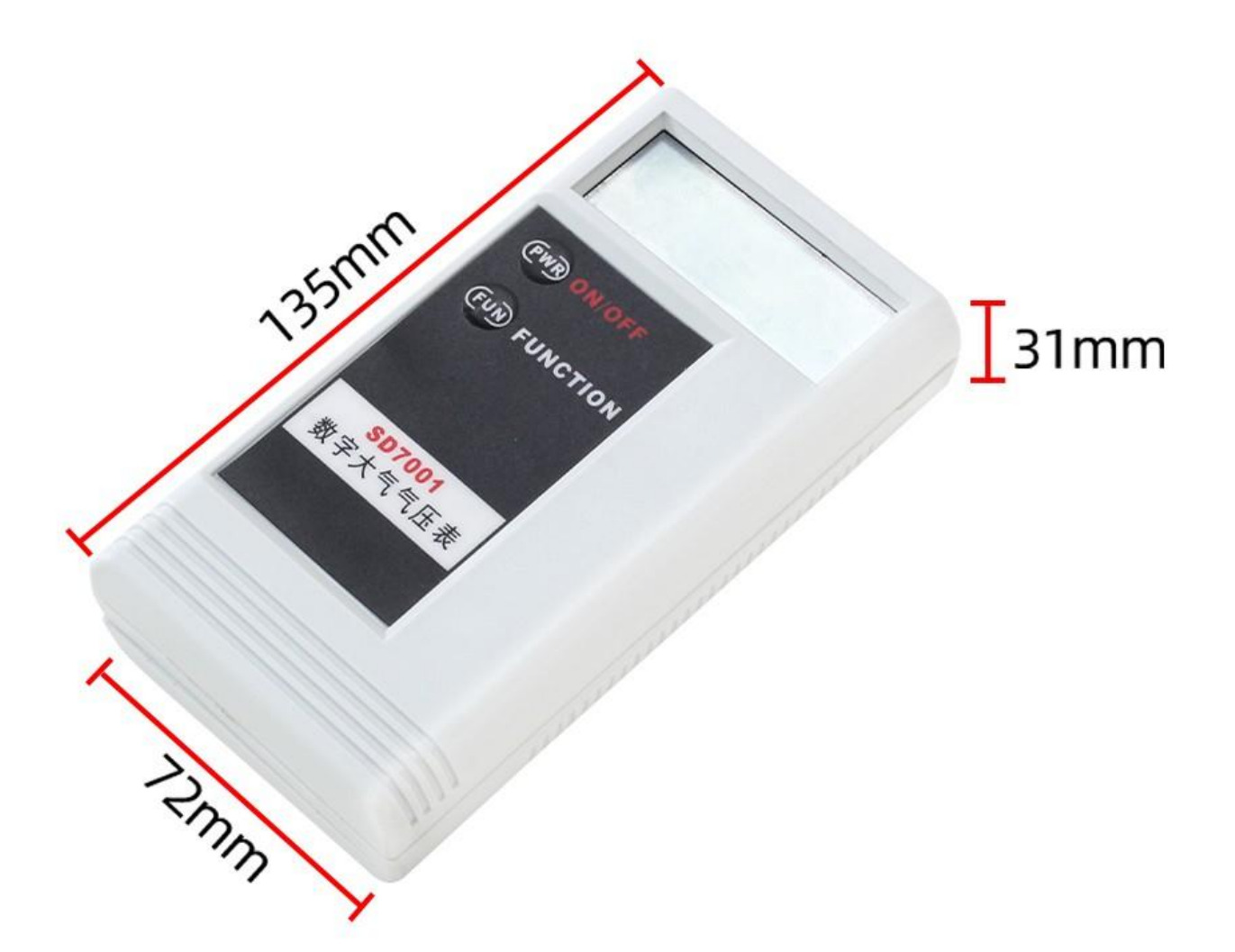

# 产品接线

请在断电线的情况下,按图示方法进行接线,如果产品本身无引线,线芯颜色供参考。

# 准确度现场应急校准办法(客户自行)

1、试验工具:专用雨量量筒 1 个、小型滴管 1 个;

2、试验前的检查:

 试验前先取下不锈钢外筒检查仪器水平泡是否居中、翻斗是否翻转灵活、无卡滞现象,并 检查水路是否畅通,然后用清水对引水漏斗、翻斗进行充分润湿;

3、注水试验

用双速滴水法检验仪器测量准确度,其方法为:

 用专用雨量量筒量取 10mm 的清水,通过引水漏斗以 0~4mm 雨强之间任意雨强缓缓倒入 上翻斗的引水斗内,待下翻斗最后一斗欲翻未翻时,即停止注水,然后用滴管量取定量清水, 一滴一滴加入到翻斗内直到下翻斗翻转即停止滴水,依次反复试验,记录翻斗翻转次数与耗用

上海搜博实业有限公司 **12 12 12 12 12 12 12 12 12 12 12 13 13 1** 

水量。0.2mm 翻斗翻转 50 次,耗用水量为 9.80~9.90mm,则可认定仪器翻斗倾角基点正当倒 水量<9.80mm,说明翻斗倾斜角度过小,应适当降低调节螺钉高度;一般讲,调节螺钉转一圈, 能使精度改变 2~3%。

 注:本方法只作为现场应急校准仪器误差用。精确校准仪器误差必须按照国家标准 GB/T11832-2002《翻斗雨量计》的要求在雨强试验台上进行校准或将仪器返回厂家校准。

#### 典型应用

# 大气气压表可广泛应用于实验室、环境监测站、医药 卫生、建筑空调供暖、无尘室测试和标定大气气压等 测量领域

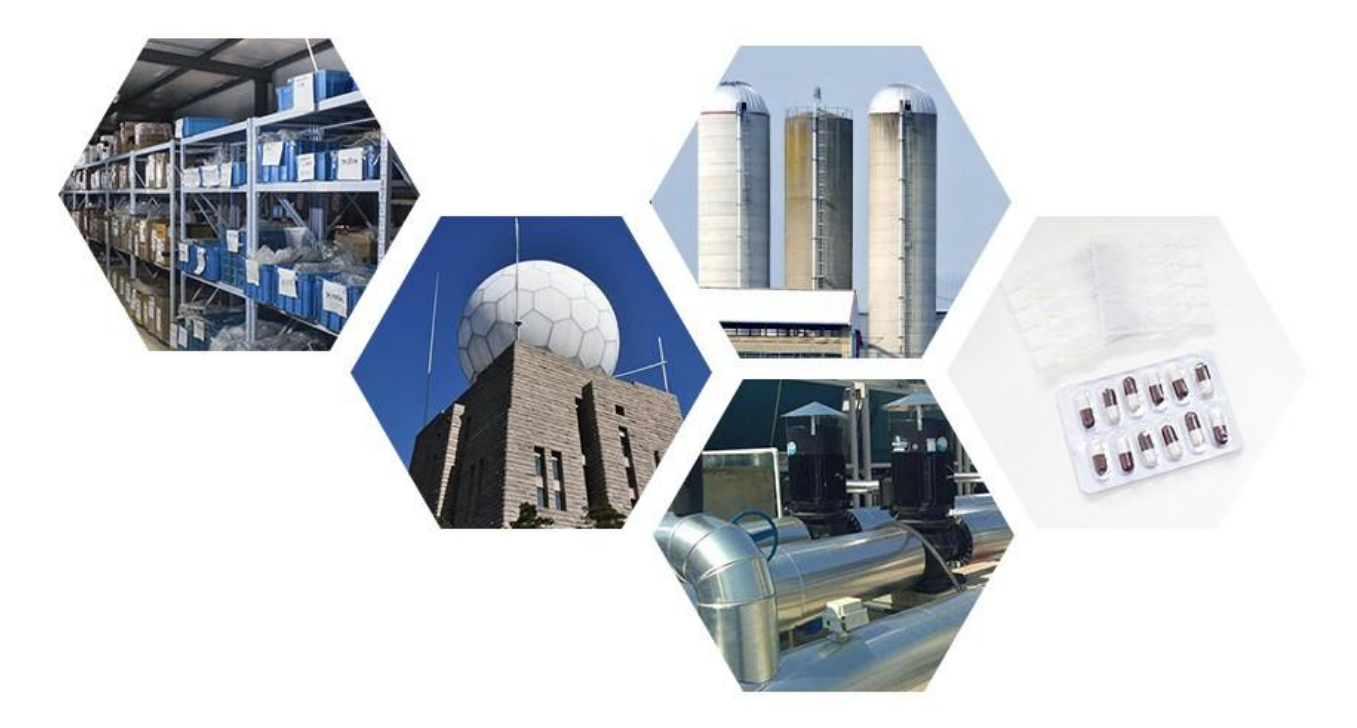

发货清单

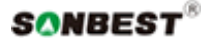

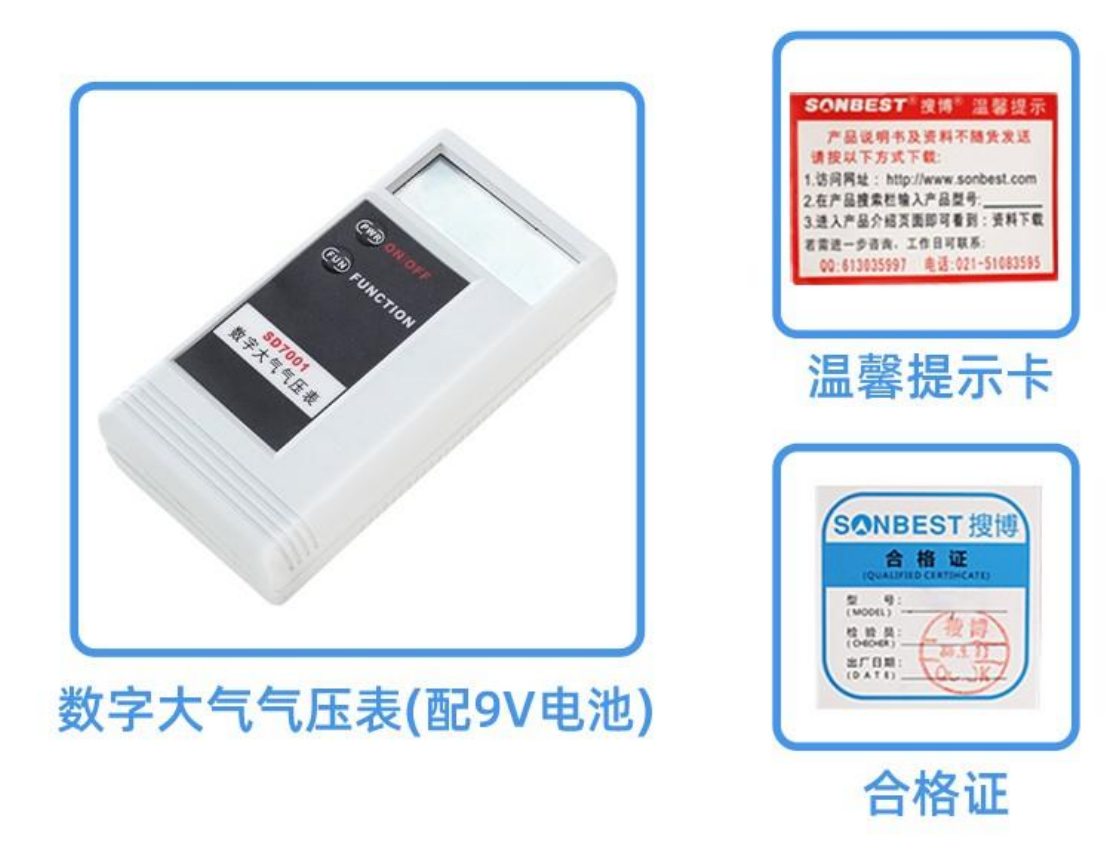

# 使用注意事项

使用前打开设备顶盖,取出固定用皮筋方可正常使用。

# RS485 型:通讯协议

 产品使用 RS485 MODBUS-RTU 标准协议格式,所有操作或回复命令都为 16 进制数据。设备出 厂时默认设备地址为 1, 默认波特率为 模块及非记录仪表: 9600, 8, n, 1 或 记录仪: 115200,8,n,1 。

# 1. 读取数据 ( 功能码 0x03)

 问询帧(十六进制),发送举例:查询 1#设备 1 个数据,上位机发送命令:01 03 00 00 00 03 05 CB 。

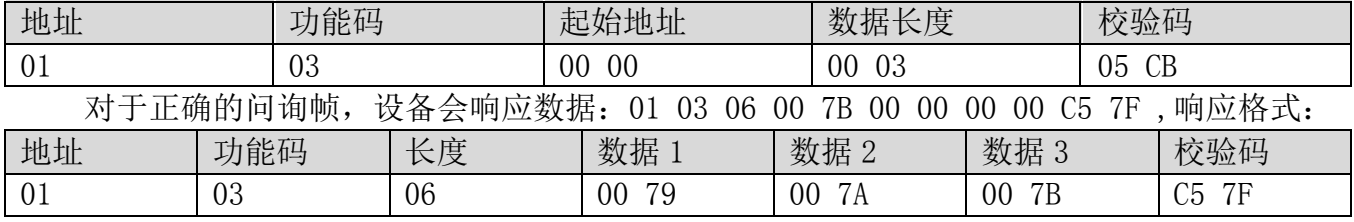

数据说明:命令中数据为十六进制,以数据 1 为例,00 79 转为十进制数值为 121, 则开关 量计数 121,开关量计数\*0.2mm=雨量。

当值为负数时,数据是以补码的形式上传的。通常通过判断值是否大于 32768 的方法来判

断正负。当接收到的值大于 32768 时即为负值,前值减去 65535 除以 100 即为真实值。比如接 收到的温度数据为 62999(十六进制 F617),则真实值=(62999-65535)/100=-25.36。

#### 2. 常用数据地址表

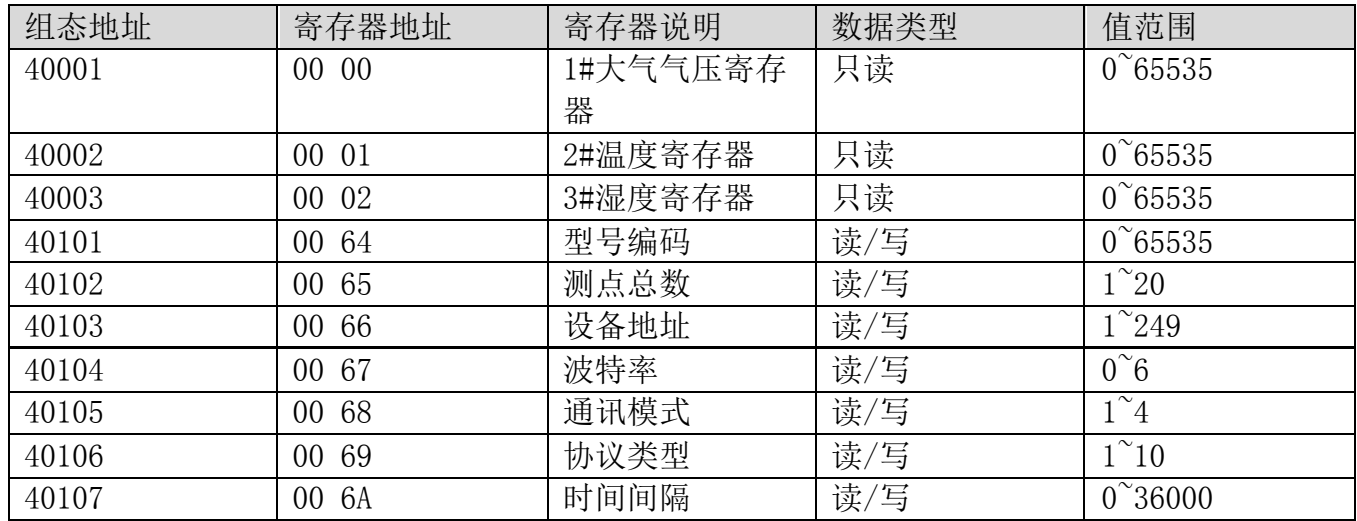

# 3 读取与修改设备地址

#### (1) 读取或查询设备地址

 若不知道当前设备地址、且总线上只有一个设备时,可以通过命令 FA 03 00 66 00 01 71 9E 查询设备地址。

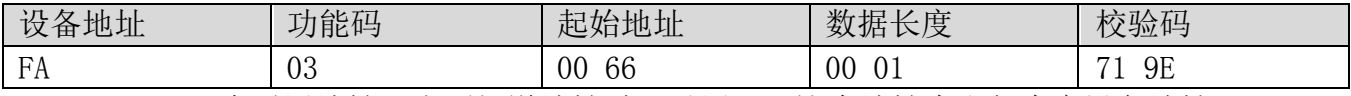

 FA 即 250 为通用地址,当不知道地址时可以用 250 这个地址来取得真实设备地址,00 66 为设备地址的寄存器。

 对于正确的查询命令,设备会响应,比如响应数据为:01 03 02 00 01 79 84,其格式解 析如下表所示:

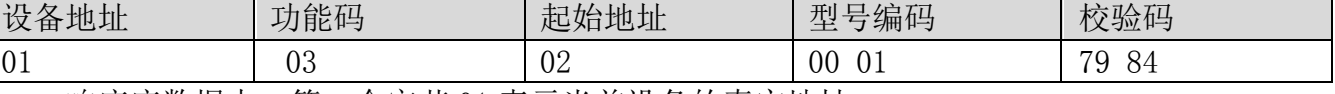

响应应数据中,第一个字节 01 表示当前设备的真实地址。

#### (2)更改设备地址

比如当前设备地址为 1, 我们希望更改为 02, 则命令为: 01 06 00 66 00 02 E8 14 。

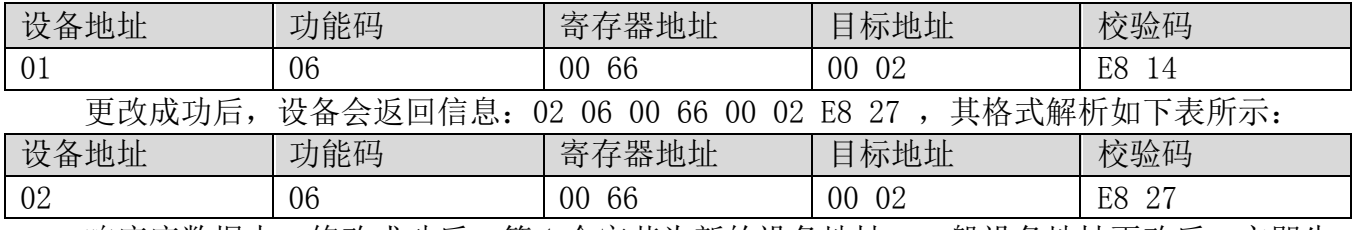

响应应数据中,修改成功后,第 1 个字节为新的设备地址,一般设备地址更改后,立即生 效,此时用户需要同时将自己软件的查询命令做相应更改。

### 4 读取与修改波特率

# (1) 读取波特率

 设备默认出厂波特率为 9600,若需要更改,可根据下表及相应通讯协议进行更改操作。比 如读取当前设备的波特率 ID,命令为:01 03 00 67 00 01 35 D5 ,其格式解析如下。

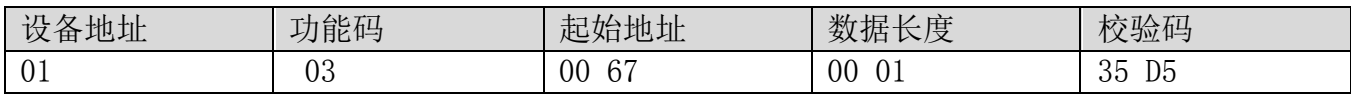

 读取当前设备的波特率编码。波特率编码:1 为 2400; 2 为 4800;3 为 9600;4 为 19200;5 为 38400;6 为 115200。

 对于正确的查询命令,设备会响应,比如响应数据为:01 03 02 00 03 F8 45,其格式解 析如下表所示:

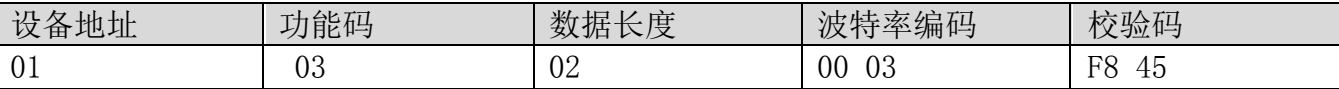

根据波特率编码,03 为 9600,即当前设备的波特率为 9600。

#### (2)更改波特率

比如将波特率从 9600 更改为 38400,即将代码从 3 更改为 5, 则命令为: 01 06 00 67 00 05 F8 16 。

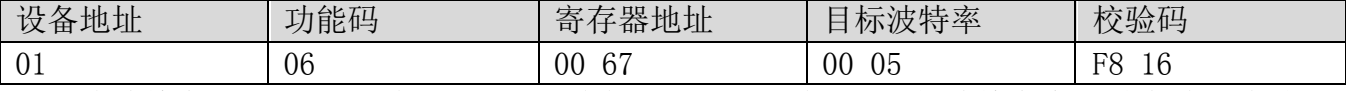

 将波特率从 9600 更改为 38400,即将代码从 3 更改为 5。新的波特率会即时生效,此时设 备会失去响应,查询设备的波特率需做相应修改。

#### 5 雨量值清零

#### (1) 读取校正值

 当用户需要对当前雨量值进行清 0 时,可以使用功能码 6 进行清零,即值范围为 0-65535。 命令为:01 06 00 6C 00 01 88 17 。

#### 故障现象及排除

本表列出了仪器可能发生的一般故障现象、原因及故障排除方法。

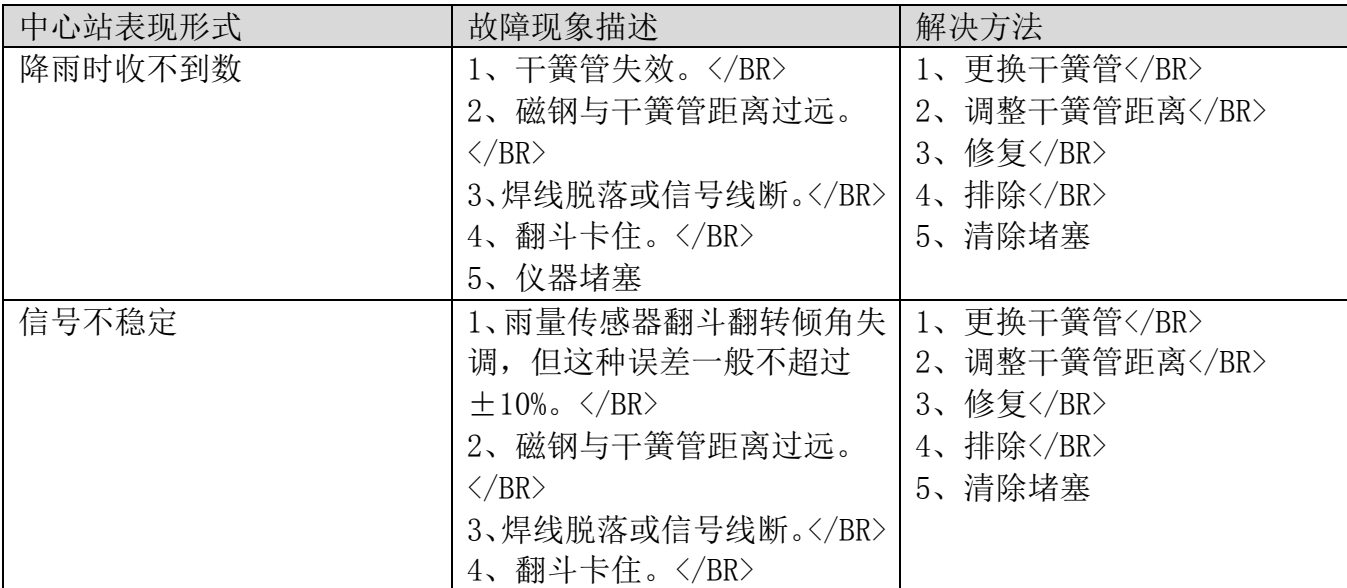

上海搜博实业有限公司 第 7 页 第 7 页 第 7 页 第 7 页 第 7 页 第 7 页 第 7 页 第 7 页 第 7 页 第 7 页 第 7 页 第 7 页 第 7 页 第 7 页 第 7 页 第 7 页 第 7 页 第 7 页 第 7 页 第 7 页 第 7 页 第 7 页 第 7 页 第 7 页 第 7 页 第 7 页 第 7 页 第 7 页 第 7 页 第 7 页 第 7 页 第 7 页 第 7 页 第 7 页 第 7 页 第

SANBEST $^{\circ}$ 

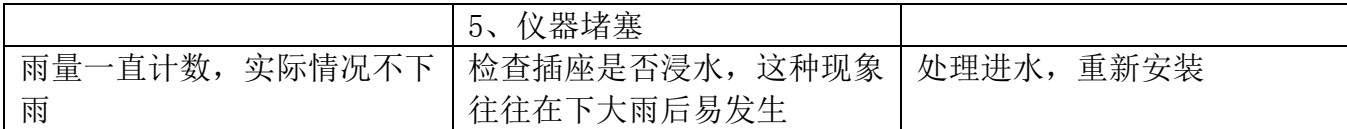

 注意:表中所列故障现象不一定是雨量计自身故障,在检查仪器自身排除故障之后还应该 检查仪器传输出线、数据采集装置、遥测终端机等设备是否存在故障,并逐一排除解决。

#### 维护和保养

 本仪器属精密的电子产品,正确的的维护和保养有助于保护仪器性能、延长仪器的使用寿 命,请注意以下几点:

1、请依据使用说明书的要求正确使用说明书,接钱有误有可能导致仪器损坏。

 2、不要用挥发性液体擦拭仪器,否则可能导致仪器变色变形;软布擦拭,避免仪器外部保 护膜划伤,延长仪器使用寿命。

3、仪器应轻拿轻放,不得摔落或重压,否则将导致仪器变形、内部电路板损坏。

4、不要在仪器带电的情况下触摸感应部位,以影响量结果或导致仪器内部电路的损坏。

5、请勿私自拆卸和改装本仪器,以免对仪器造成损坏。

6、仪器使用时应用螺丝牢固固定,否则有可能损坏仪器。

 7、本仪器为精密型单翻斗式雨量计,使用过程中要定期维护、清洗翻斗和引水漏斗出水口。 8、定期检查仪器电源电压,确保仪器正常运行。

# 免责声明

 本文档提供有关产品的所有信息,未授予任何知识产权的许可,未明示或暗示,以及禁止 发言等其它方式授予任何知识产权的许可?除本产品的销售条款和条件声明的责任 , 其他问题 公司概不承担责任。并且,我公司对本产品的销售和使用不作任何明示或暗示的担保,包括对 产品的特定用途适用性,适销性或对任何专利权,版权或其它知识产权的侵权责任等均不作担 保,本公司可能随时对产品规格及产品描述做出修改,恕不另行通知。

# 联系我们

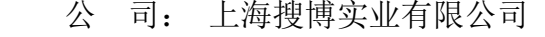

- 地 址: 上海市宝山区南东路 215 号 8 幢
- 中文站: http://www.sonbest.com
- 国际站: http://www.sonbus.com
- SKYPE : soobuu
- 邮 箱: sale@sonbest.com
- 电 话: 86-021-51083595 / 66862055 / 66862075 / 66861077